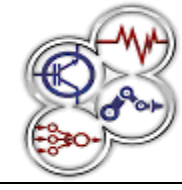

*XI Congreso Internacional sobre Innovación y Desarrollo Tecnológico, 2 al 4 de abril de 2014, Cuernavaca Morelos, México.*

# **Sistema de Realidad Virtual Inmersivo para el Entrenamiento de Conductas Asertivas**

C. Hidalgo Cortés member IEEE, A. Morales Ramírez, M. C. Escoto Ponce de León, R. Z. García Lozano member IEEE, C. Mejía Bañuelos, J. J. Amador Reyes y J. A. Zúñiga Ortega

**Resumen:** En el presenta trabajo, se reportan avances del desarrollo de un sistema de realidad virtual inmersivo que tiene como finalidad ser una herramienta de ayuda para el entrenamiento en asertividad, enfocado a la resistencia de las presiones socioculturales para cambiar el tamaño y la forma del cuerpo, las cuales son factores de riesgo en el desarrollo de los trastornos del comportamiento alimentario y el trastorno dismórfico corporal.

Palabras Clave: realidad virtual, inmersión, asertividad **Abstract:** In the present work, we report progress in the development of an immersive virtual reality system that aims to be a helpful tool for assertiveness training, focused on the resistance of sociocultural pressures to change the size and shape of the body which are risk factors in the development of eating disorders and body dysmorphia disorder.

Keywords: virtual reality, immersion, assertiveness

### **Introducción**

Actualmente, el uso de las tecnologías de información y comunicación se han extendido a diversos contextos de nuestra vida cotidiana, entre las que destacan el Internet, la realidad virtual (RV) y la realidad aumentada. La RV se define como la presentación de objetos del mundo real a través de medios electrónicos. Existen dos tipos de RV; la RV inmersiva que es aquella que se da en un ambiente 3D con el cual el usuario puede interactuar mediante cascos, guantes y otros accesorios para el cuerpo. Y la RV no inmersiva, en la que el usuarios interactúa con el mundo virtual de manera más sencilla, con la utilización de teclado y el ratón.

\_\_\_\_\_\_\_\_\_\_\_\_\_\_\_\_\_\_\_\_\_\_\_\_\_\_\_\_\_\_\_\_\_\_\_\_\_\_\_\_\_\_\_\_\_\_\_\_\_\_\_\_\_\_\_

\*Rodolfo Zolá García Lozano[. zolagarcia@yahoo.com](mailto:zolagarcia@yahoo.com)

La RV inmersiva, técnicamente es una interfaz humanomaquina avanzada que permite experimentar de manera multisensorial, una simulación computarizada de forma interactiva y en tiempo real. En el proceso cognitivo asistido por esta herramienta, resaltan dos factores principales: el aspecto sensorial (visión, audición y tacto) en la percepción del mundo virtual (la inmersión) y las formas de interacción del usuario con él [1]. Estas características han permito que actualmente la RV se encuentre presente en un gran cantidad de campos, desde el entretenimiento hasta las simulaciones con las que se entrena en el manejo de diferentes tipos de máquinas, pasando por sistemas de visualización que ayudan a comprender complejos sistemas conceptuales matemáticos [2]. Particularmente, en la psicología el uso de la RV es reciente y de gran relevancia para el diagnóstico e intervención de distintos problemas, tanto clínicos como educativos [3]. Por ejemplo, en psicología clínica se aplica para el tratamiento de distintas fobias: a las arañas [4], a volar [5] [6], a manejar [7] y en la agorafobia [8]. Además, esta tecnología se ha utilizado como coadyuvante en el tratamiento del tabaquismo [9] y del estrés postraumático [10], entre otros. En el campo educativo, la RV permite evaluar el trastorno por déficit de atención en niños y tratar la fobia escolar y la ansiedad ante los exámenes [11] [12].

Dichos tratamientos han demostrado tener una serie de ventajas con respecto a la tradición exposición en vivo [13] [14], por ejemplo, mayor grado de privacidad para el usuario, menor costo, factibilidad para llevar acabo tratamientos difíciles de aplicar en vivo (p.e. fobia a volar) y/o con pacientes que tiene dificultad para la exposición imaginaria.

Además, la RV proporciona mayor control de los parámetros de la situación y admite crear ambientes que sobrepasan la realidad y facilitan el autoaprendizaje, en un entorno seguro. A estas ventajas, también se le añade el hecho de que la exposición virtual es tan eficaz como la exposición en vivo desde el punto de vista terapéutico, para distintos trastornos [9] [15] [8]. Por lo anterior, recientemente han aumentado las aplicaciones de la RV en el ámbito psicológico. Sin embargo, para nuestro conocimiento, pocos entornos de RV han sido desarrollados para el tratamiento de las alteraciones de

<sup>\*</sup>Cuauhtémoc Hidalgo Cortés[. chidalgoc@uaemex.mx](mailto:chidalgoc@uaemex.mx)

<sup>\*</sup>Alejandra Morales Ramírez. [amoralesr@uaemex.mx](mailto:amoralesr@uaemex.mx)

<sup>\*</sup>María del Consuelo Escoto Ponce de León[. cescotop@uaemex.mx](mailto:cescotop@uaemex.mx)

<sup>\*</sup>Juan de Jesús Amado Reyes[. juandjamador@gmail.com](mailto:juandjamador@gmail.com)

<sup>\*</sup>Cristian Mejía Bañuelos. [cmejia@hotmail.com](mailto:cmejia@hotmail.com)

<sup>\*</sup>Jorge Alfonso Zúñiga Ortega. [robo\\_607@hotmail.com](mailto:robo_607@hotmail.com)

<sup>\*</sup>Centro Universitario UAEM Ecatepec. José Revueltas 17, Colonia tierra Blanca, Ecatepec Estado de México. CP 55020. Teléfono 52 (55) 57873626.

Proyecto financiado por la Universidad Autónoma del Estado de México con clave: 3412/2013CHT.

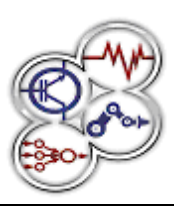

*XI Congreso Internacional sobre Innovación y Desarrollo Tecnológico, 2 al 4 de abril de 2014, Cuernavaca Morelos, México.*

la imagen corporal [14], específicamente para la insatisfacción con la forma y tamaño del cuerpo.

Es bien sabido que mucha gente es molestada por no cumplir con los estándares de delgadez y musculatura socialmente aceptados para hombres y mujeres, respectivamente. Probablemente, si las personas contaran con un repertorio de habilidades para enfrentar los comentarios negativos sobre la apariencia física, disminuiría el riesgo de realizar conductas nocivas para su salud (p.e. ejercicio físico excesivo, dietas y consumo de sustancias), las cuales tienen el propósito de alterar la forma del cuerpo. En este sentido, enfrentar las burlas y críticas con asertividad puede ser una herramienta para mejorar la salud mental de quienes no cumplen con los estándares de belleza socialmente aceptados. Por dichas razones, resulta relevante desarrollar un sistema de RV que ayude a los jóvenes a enfrentar los comentarios negativos sobre el aspecto físico y la apariencia de forma asertiva, y así prevenir e intervenir en los trastornos asociados a la imagen corporal, por ejemplo, anorexia, bulimia y dismorfia muscular.

### **Metodología de desarrollo**

El sistema de RV se está diseñando y desarrollando de acuerdo a las siguientes fases:

- 1. Modelado conceptual y funcional.
- 2. Construcción de objetos y personajes (humanoides).
- 3. Integración de escenarios virtuales.
- 4. Elaboración del módulo de adquisición e interpretación de datos.
- 5. Prueba Piloto

#### **Modelado conceptual y funcional**

En esta fase, se crearon los modelos conceptuales y funcionales del sistema a partir de la determinación de los requerimientos (tabla 1) que se obtuvieron en base al conjunto de intervenciones que se encuentran en el "Programa de prevención para varones jóvenes", elaborado por la Dra. en Psic. María del Consuelo Escoto Ponce de León, especialista en trastornos alimentarios y líder del CA "Psicología y Sociedad Contemporánea" de la Universidad Autónoma del Estado de México.

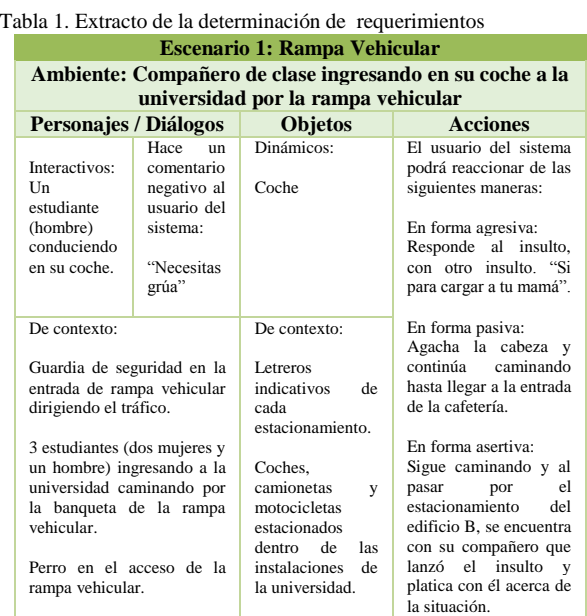

### **Construcción de Objetos**

Una vez que se obtuvieron los modelos, se comenzaron a generar los componentes que conforman los escenarios tridimensionales del sistema a través de las siguientes actividades:

1. Elaboración de espacios arquitectónicos. A partir de la descripción general de la tabla de requerimientos en donde se encuentran los atributos y comportamientos de los espacios, se realizaron los planos bidimensionales (figura 1) en AUTOCAD 2012 de AUTODESK, posteriormente se hizo el alzado de los muros y castillos (figura 2) para obtener una vista tridimensional (3D).

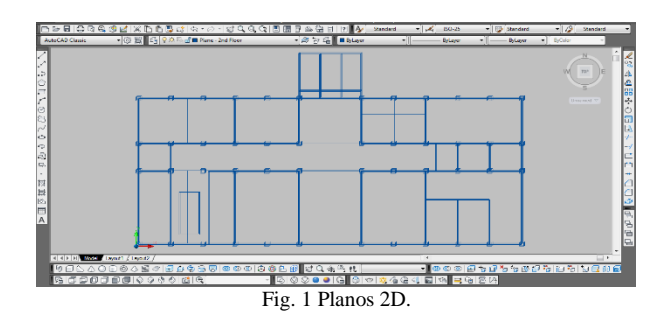

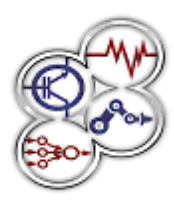

*XI Congreso Internacional sobre Innovación y Desarrollo Tecnológico, 2 al 4 de abril de 2014, Cuernavaca Morelos, México.*

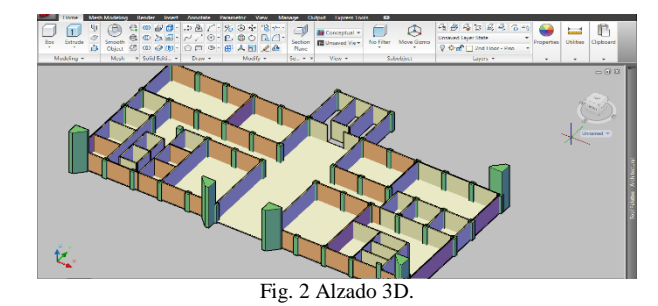

2. Desarrollo de componentes de interacción y ambientación. En esta actividad los objetos (figura 3) se modelaron (Blender 2.68 y 3D Studio Max 2009 de AUTODESK) en base a diferentes dimensiones, colores, formas y materiales.

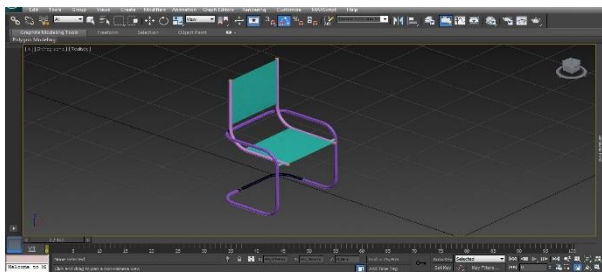

Fig. 3 Modelado de objetos en 3D Studio Max.

Cabe señala, que para preservar la compatibilidad de tamaño entre los componentes se tomó en cuenta la optimización del número de polígonos que forman cada objeto y su escala dimensional. Además, para optimizar los recursos de los equipos de cómputo que se están utilizando durante el proceso de modelado, se decidió trabajar cada objeto de manera independiente, una vez que se tiene el objeto terminado con los atributos deseados se realiza una operación de unión (Merge) para hacer una prueba previa de integración y compatibilidad dimensional (figura 4).

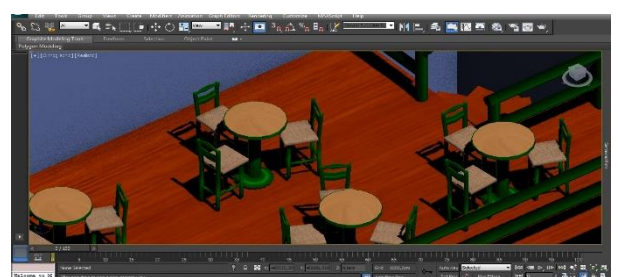

Fig. 4 Prueba previa de integración y compatibilidad dimensional.

3. Paralelamente a la actividad anterior, se crearon y editaron los materiales, mapas y texturas que son utilizados para que los objetos, espacios arquitectónicos y personajes virtuales tengan un aspecto realista (figura 5).

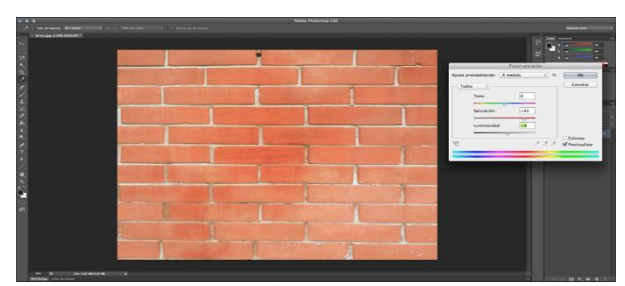

Fig. 5 Edición de materiales en Adobe PhotoShop.

Consecutivamente, se aplicaron los materiales y se efectúa un proceso de representación (Rendering), con la finalidad de apreciar previamente como se verán los escenarios en tiempo real (figura 6).

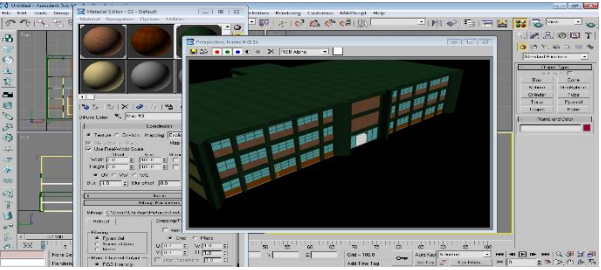

Fig. 6 Asignación de materiales a espacio arquitectónico y rendering previo.

4. Desarrollo de personajes tridimensionales de ambientación y de interacción a través de POSER 8 DE SMITHMICRO SOFTWARE, el cual permite crear personajes con alto nivel de realismo (Figura 7).

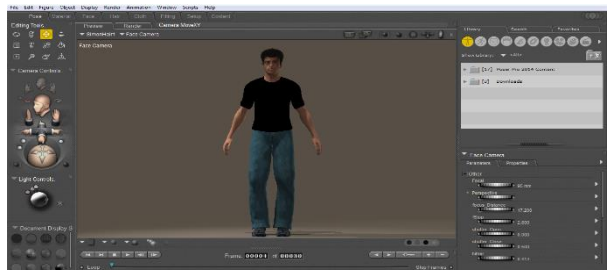

Fig. 7 Personajes humanoides.

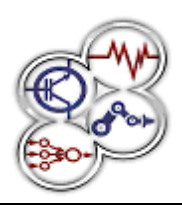

*XI Congreso Internacional sobre Innovación y Desarrollo Tecnológico, 2 al 4 de abril de 2014, Cuernavaca Morelos, México.*

Para el modelado de los personajes se tomó en cuenta el contexto regional de donde se pretende utilizar el sistema de RV, por lo que los personajes responden a características (complexión, color de piel, estatura, etc.) propias de los jóvenes mexicanos (figura 8).

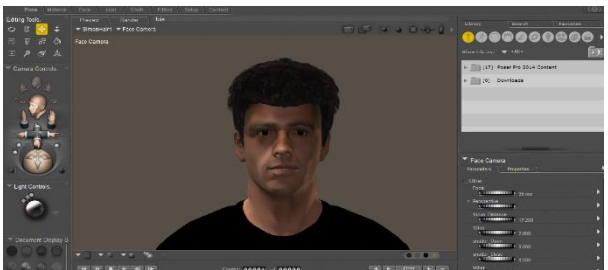

Fig. 8 Características de los personajes humanoides.

5. Una vez que el personaje está terminado, se exporta al entorno de trabajo de 3D STUDIO MAX para que se le asigne una estructura ósea de acuerdo a la forma y dimensiones del modelo, y se afinen algunos detalles como: los materiales y texturas del vestuario, la pigmentación de la piel, y la forma y color del cabello (figura 9).

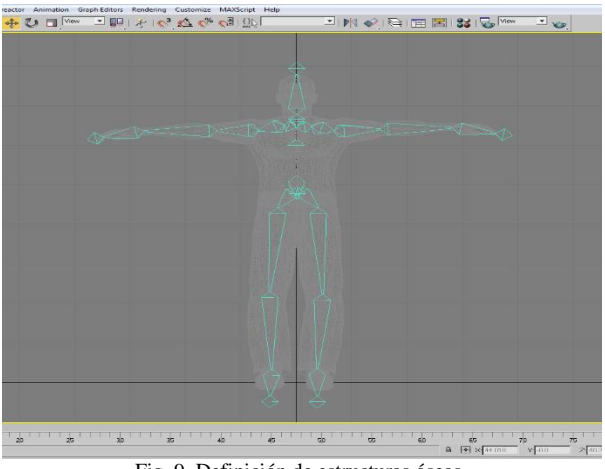

Fig. 9 Definición de estructuras óseas.

6. Asignación de puntos de control. Se realizó este procedimiento para contar con elementos de anclaje, que permitan manipular y deformar la malla que compone a cada personaje y de esta manera generar las animaciones requeridas según la conducta y el comportamiento definidos en las intervenciones. Para realizar esta tarea se usó la herramienta iClone 3DXchange en su versión 5.4 (Figura 10).

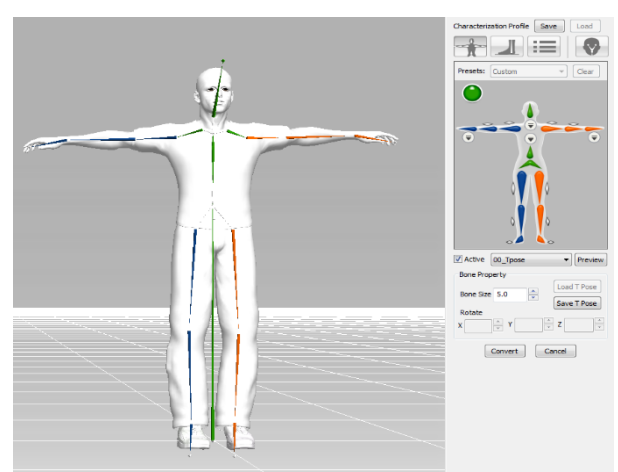

Fig. 10 Asignación de puntos de control

7. Animación de personajes. Después de la asignación de los puntos de control, se procedió a crear las animaciones de los personajes. Esta tarea se puede desarrollar de varía formas: a) mediante la modificación de los parámetros del personaje -ubicación espacial, posición de extremidades, torso, deformación de la malla, etc.-, cuadro a cuadro, lo que permite tener un control más preciso sobre los detalles de la animación, sin embargo es un proceso muy laborioso y tardío. B) a través de dispositivos que permiten detectar los movimientos de actores humanos, -trajes especiales con sensores que captan los cambios de posición del cuerpo y transfieren los movimientos al personaje tridimensional-.Con esta opción se pueden realizar animaciones de movimientos más reales y en un lapso menor de tiempo, empero, el costo de este tipo de trajes es muy elevado. C) otra opción es ocupar un dispositivo que admita la detección de movimiento mediante sensores de profundidad y movimiento que son de costo más accesible (figura 11 y 12), este último, es el que se está utilizado en el presente proyecto, a través del dispositivo sensor KINECT de MICROSOFT y el MOCAP PLUG-IN que trabaja en conjunto con ICLONE.

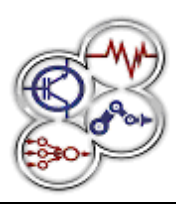

*XI Congreso Internacional sobre Innovación y Desarrollo Tecnológico, 2 al 4 de abril de 2014, Cuernavaca Morelos, México.*

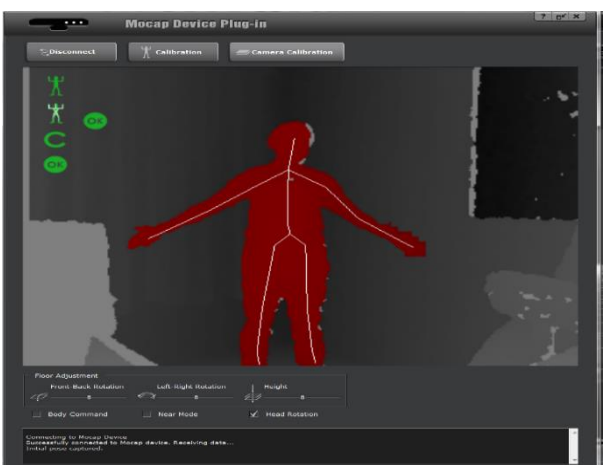

Fig. 11 Captura de movimiento

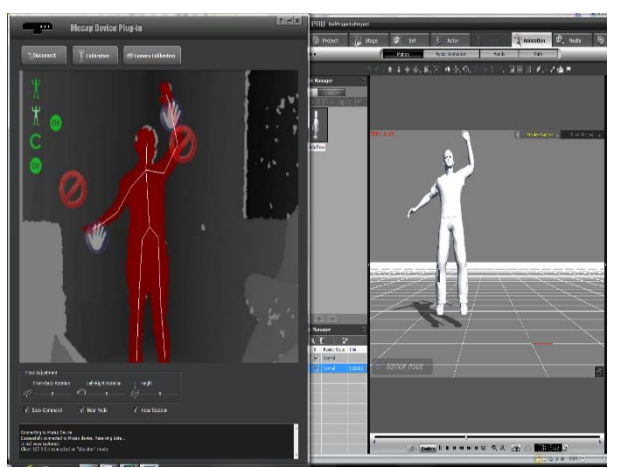

Fig. 12 Asignación de movimiento

#### **Integración de escenarios virtuales**

En esta fase, se integraron y vincularon los componentes antes desarrollados, así como el audio y video dentro del motor de representación de tiempo real de escenarios tridimensionales (figura 13 y 14). En este caso se utilizó la herramienta UNITY PRO 4, debido a que acepta gestionar los recursos de cómputo sin la necesidad de sacrificar la calidad de representación de los gráficos. Además, nos provee un modelo de interacción con el usuario basado en sensores y efectores comunes (teclado, mouse, joystick, monitores de computadoras, etc.), y sofisticados (sensores de movimiento, guantes para manipulación de objetos virtuales, lentes de visión

estereoscópica con seguimiento de movimiento de cabeza, etc.).

Aunado a lo anterior, también se programaron modelos de eventos para que los escenarios, los objetos y los personajes que conforman el entorno virtual, respondan a las acciones del usuario, a la adquisición de datos a través de los dispositivos sensores y a la lógica de negocio del sistema de realidad virtual.

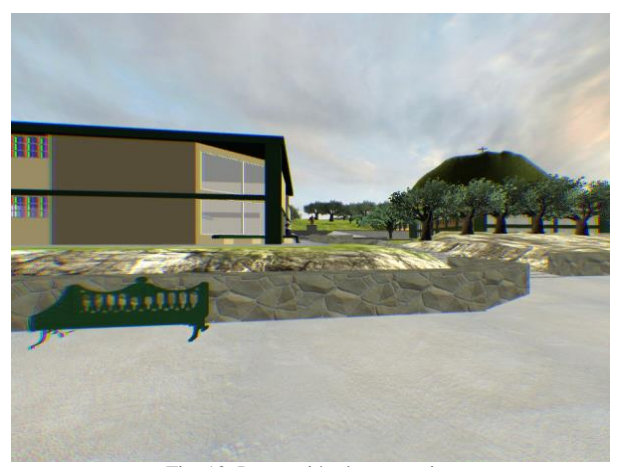

Fig. 13 Integración de escenarios

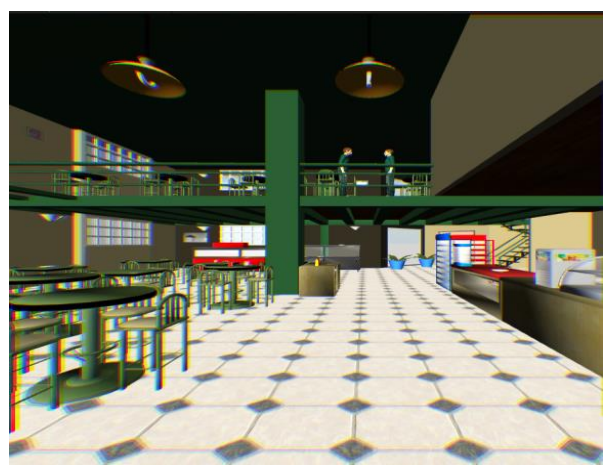

Fig. 14 Integración de escenarios

# **Conclusiones**

Hasta el momento como primera fase de este proyecto se han integrado y vinculado escenarios, objetos, personajes, animaciones, audio y video, lo cual nos ha dado como resultado una primera versión del prototipo del sistema de realidad virtual inmersivo para el entrenamiento de conductas asertivas.

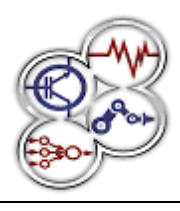

*XI Congreso Internacional sobre Innovación y Desarrollo Tecnológico, 2 al 4 de abril de 2014, Cuernavaca Morelos, México.*

En las siguientes etapas, se realizará el diseño y la programación necesaria para construir el módulo de adquisición de datos, que permita obtener información acerca del estado del usuario y en base a esto, ir ajustando las características que se presentan dentro de los escenarios según las necesidades de la intervención. Se espera muy pronto tener el sistema terminado para que sea evaluado y validado por parte de los especialistas en área de psicología a través de una prueba piloto, bajo la siguiente metodología:

#### *Participantes*

100 estudiantes universitarios contestarán la Escala Multidimensional de Asertividad [16]. Para evaluar la funcionalidad del entorno de RV se seleccionarán a los 20 participantes que presenten mayor puntuación, los cuales serán asignados a una de dos condiciones: grupo experimental y control en lista de espera.

#### *Instrumento*

Se utilizará la Escala Multidimensional de Asertividad [16]. Consta de 45 ítems tipo Likert y evalúa tres dimensiones: Asertividad, No Asertividad y Asertividad Indirecta. Puntuaciones por arriba de la media indican falta de habilidad en asertividad indirecta y no asertividad, en cambio puntaciones por arriba de la media en la dimensión de asertividad indicarían que se trata de una persona hábil socialmente. Esta escala cuenta con adecuada validez y confiabilidad y fue desarrollada para población mexicana [16].

### *Diseño del estudio*

Este estudio es exploratorio y cuasiexperimental con preprueba y postprueba y grupo control.

#### *Procedimiento*

Después de obtener consentimiento informado, los participantes serán evaluados con la Escala Multidimensional de Asertividad. Posteriormente, los participantes que cumplan los criterios antes mencionados serán expuestos al entorno de RV desarrollado para el entrenamiento en asertividad. Una vez concluida la intervención, volverán a contestar la escala.

### *Análisis de datos*

Los datos serán analizados en el paquete estadístico para las Ciencias Sociales versión 20 utilizando la prueba U de Mann-Whitney para evaluar los cambios provocados por el uso de los entorno de RV para el entrenamiento en asertividad.

# **Referencias**

- [1] M. A. Cruz, A. Ovidio and A. Ayala, "Diseño de productos asistidos por realidad virtual inmersiva"*, Ingeniería Mecánica*. *Tecnología y Desarrollo*., vol. 2, pp. 93-102, 2006.
- [2] J. Gutiérrez, "Aplicaciones de la realidad virtual en psicología clínica", *Aula Médica Psiquiatría.*, vol. 4, pp. 92-126, 2002.
- [3] O. García-Rodríguez, I. Pericot-Valverde, J. Gutiérrez and M. Ferrer, "La realidad virtual como estrategia para la mejora de los tratamientos del tabaquismo", *Salud y Drogas.,* vol. 9, pp. 39-55, 2009.
- [4] A. Carlin, H. Hoffman and S. Weghorst, "Virtual reality and tactile augmentation in the treatment of spider phobia: a case report", *Behaviour Research and Therapy, vol.* 12, pp. 153-158, 1997.
- [5] M. Baños, C. Botella, C. Perpiñá and S. Quero, "Tratamiento mediante realidad virtual para la fobia a volar: un estudio de caso", *Clínica y Salud.*, vol. 12, pp. 391-404, 2001.
- [6] B. Rothbaum, L. Hodges, S. Smith, J. Lee and Price, "A controlled study of virtual realy exposure therapy for the fear of flying", *Journal of Consulting and Clinical Psychology*., vol. 68, pp.1020-1026, 2000.
- [7] J. Wald and S. Taylor, "Efficacy of virtual reality exposure therapy treat driving phobia: a case report", *Journal of Behavior Therapy and Experimental Psychiatry*., vol. 3, pp. 249-257, 2000.
- [8] W. Peñate, C. Pitti, C. Bethencourt, J. De la Fuente and R. Gracia, "The effects of a treatment based on the use of virtual reality exposure and cognitive-behavioral therapy applied to patients with agoraphobia International", *Journal of Clinical and Health Psychology*., vol. 8, pp. 5-22, 2008
- [9] O. García-Rodríguez, I. Pericot-Valverde, J. Gutiérrez and M. Ferrer, "La realidad virtual como estrategia para la mejora de los tratamientos del tabaquismo", *Salud y Drogas*., vol. 9, pp. 39-55, 2009.
- [10] B. Rothbaum, L. Hodges, D. Ready, K. Grapp and R. Alarcón, "Virtual reality exposure therapy for Vietnam veterans whit posttraumatic stress disorder", *Journal of Clinical Psychiatry*., vol. 62, pp. 617-622, 2001.
- [11] I. Alsina, C. Carvallo and J. Gutiérrez-Maldonado, "Vality of virtual reality as a method of exposure in the treatment of test anxity", *Behavior Research Methods*., vol. 39, pp. 844-851, 2007.
- [12] J. Gutiérrez-Maldonado, I. Alsina, C. Carvallo, A. Letosa and E. Magallón. "Aplicaciones clínicas de la realidad virtual en el ámbito escolar*", Cuadernos de Medicina Psicosomática y Psiquiatría*., vol. 4, pp. 92-126, 2007.
- [13] C. Botella, S. Quero, B. Serrano, M. Baños and A. García-Palacios, "Avances en los tratamientos psicológicos: la utilización de las nuevas tecnologías de la información y la

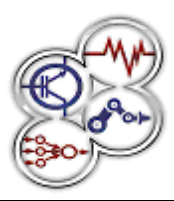

*XI Congreso Internacional sobre Innovación y Desarrollo Tecnológico, 2 al 4 de abril de 2014, Cuernavaca Morelos, México.*

comunicación", *Anuario de Psicología*., vol. 40, pp. 155-170, 2009.

- [14] M. Ferrer-García and J. Gutiérrez-Maldonado, "The use of virtual reality in the study, assessment, and treatment of body image in eating disorders and nonclinical samples: A review of the literature", *Body Image*., vol. 9, pp. 1-11, 2012.
- [15] C. Perpiña, C. Botella, R. Baños, H. Marco, M. Alcañiz and S. Quero, "Body image and virtual reality in eating disorders: Is exposure to virtual reality more effective than the classical body image treatment?", *Cyber-Psychology & Behavior*., vol. 2, pp. 149-155, 1999.
- [16] M. Flores and R. Díaz-Loving, *Escala Multidimensional de Asertividad (EMA)*, México, D.F.- Bogotá: Manual Moderno, 2004.

## **Currículo corto de los autores**

#### *Cuauhtémoc Hidalgo Cortes*

Ingeniero en Computación egresado de la Universidad Autónoma del Estado de México en 1996. Obtuvo el grado de Maestría en Ingeniería en Sistemas Computacionales en 2008 en el Tecnológico de Estudios Superiores de Ecatepec, cuenta con Perfil PROMEP y pertenece al CA "TICS y Dispositivos Electrónicos".

#### *Alejandra Morales Ramírez*

Licenciada en Informática Administrativa egresada de la Universidad Autónoma del Estado de México en 1996. Obtuvo el grado de Maestría en Ingeniería en Sistemas Computacionales en 2008 en el Tecnológico de Estudios Superiores de Ecatepec, cuenta con Perfil PROMEP y pertenece al CA "TICS y Dispositivos Electrónicos".

#### *María del Consuelo Escoto Ponce de León*

Su línea de investigación es trastornos de la alimentación y de la imagen corporal. Ha publicado capítulos de libro y artículos en revistas nacionales e internacionales, ha presentado ponencias en América y Europa y es líder de un CA y de una red nacional de investigación

### *Rodolfo Zolá García Lozano*

Doctor en ciencias del CINVESTAV con especialidad en ingeniería eléctrica. Estancia posdoctoral en la Universidad Rovira i Virgili, Tarragona España. Sus líneas de interés son: dispositivos electrónicos y aplicación de la tecnología en la docencia.

### *Christian Mejía Bañuelos*

Licenciado en Informática Administrativa, egresado de la Universidad Autónoma del Estado de México en 2012, actualmente estudiante de tiempo completo de la Maestría en Ciencias de la Computación de la misma universidad.

### *Juan de Jesús Amador Reyes*

Licenciado en Informática Administrativa, egresado de la Universidad Autónoma del Estado de México en 2011, actualmente estudiante de tiempo completo de la Maestría en Ciencias de la Computación de la misma universidad

### *Jorge Alfonso Zúñiga Ortega*

Licenciado en Informática Administrativa, egresado de la Universidad Autónoma del Estado de México en 2012, actualmente estudiante de tiempo completo de la Maestría en Ciencias de la Computación de la misma universidad.